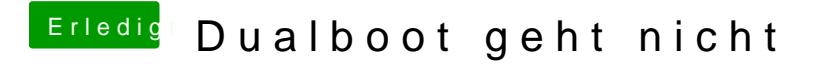

Beitrag von Doe2John vom 19. Juli 2012, 16:45

Mach mal einen Screenshot im verbose Modus und poste den bitte hier.

via iPhone @ Tapatalk